### Cuaderno de Campo de la Sierra Calderona.

 $\ddot{\circ}$ 

VIII. Agosto

*<u>INTERNATION</u>* 

# Cielo de Verano

### Cassiopeia

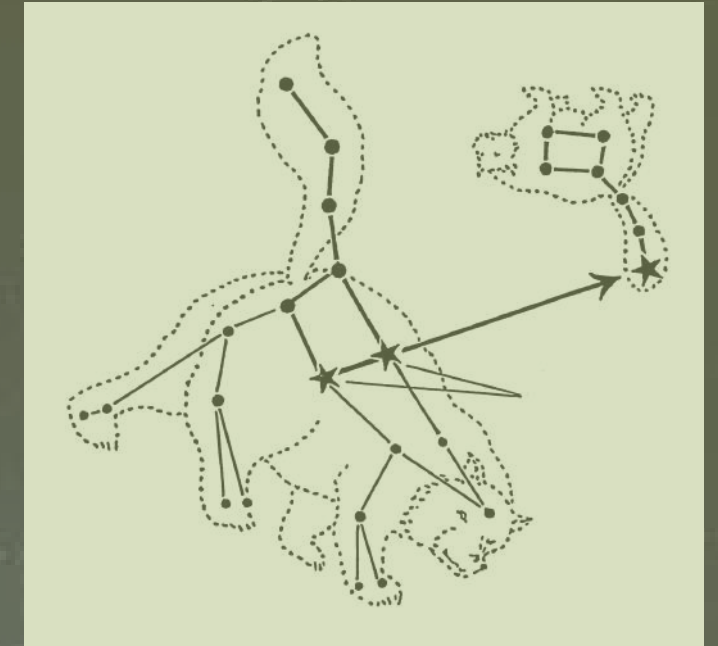

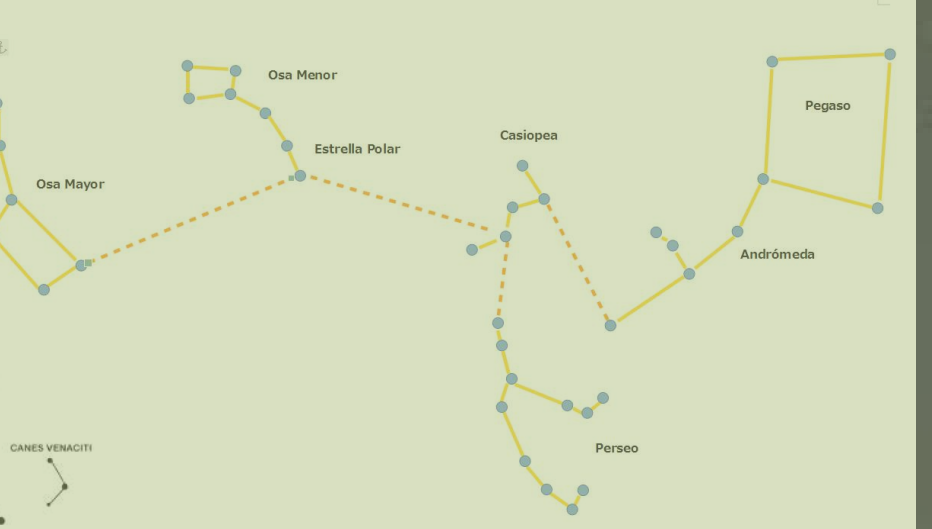

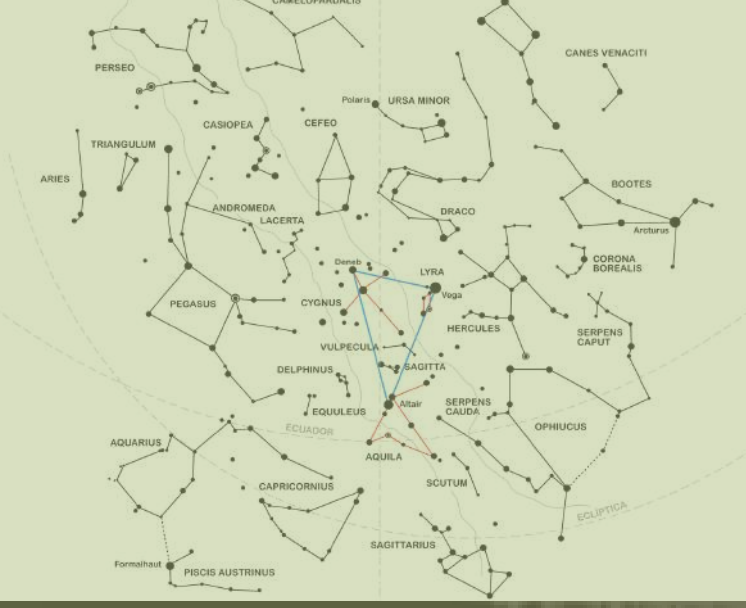

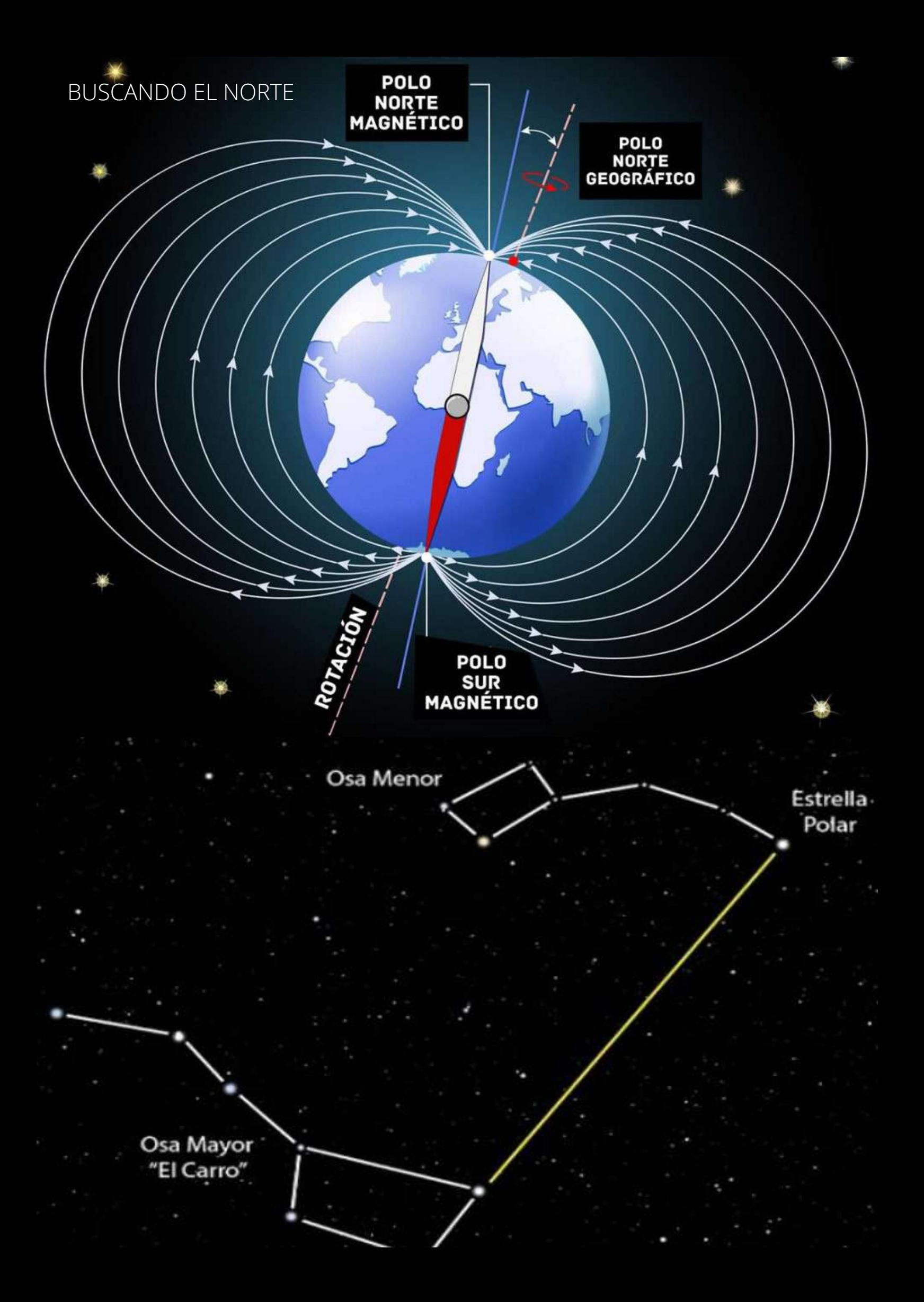

La Leyenda de Casiopea.

En la [mitología](https://es.wikipedia.org/wiki/Mitolog%C3%ADa_griega) griega, Casiopea era considerada esposa del rey Cefeo de Etiopía y madre con él de Andrómeda. Casiopea se jactaba de ser superior en belleza a las Nereidas que eran ninfas marinas. Esta soberbia provocó la ira de [Poseidón](https://es.wikipedia.org/wiki/Poseid%C3%B3n), Díos del mar, que envió al monstruo marino Ceto a devastar el reino. Tratando de salvar Etiopía, Cefeo y Casiopea consultaron a un oráculo, que les indicó que el único modo de apaciguar al Dios del mar era ofrecerle a su hija en sacrificio. Andrómeda fue despojada de sus ropas y encadenada a una roca al borde del mar, a la espera de morir a manos de Ceto. Sin embargo, tuvo suerte de que el heroe [Perseo](https://es.wikipedia.org/wiki/Perseo), que regresaba de matar y decapitar a [Medusa](https://es.wikipedia.org/wiki/Medusa_(mitolog%C3%ADa)), llegó montado en el caballo volador Pegaso. Perseo se enamoró de la joven cautiva y utilizó la cabeza del monstruo para vencer a Ceto convirtiéndolo en coral, con lo que salvó la vida de Andrómeda y, finalmente, se casó con ella. No queriendo dejar a Casiopea sin castigo, Poseidón la situó en los cielos atada a una silla en una posición tal que, al rotar la bóveda celeste, queda cabeza abajo la mitad del tiempo.

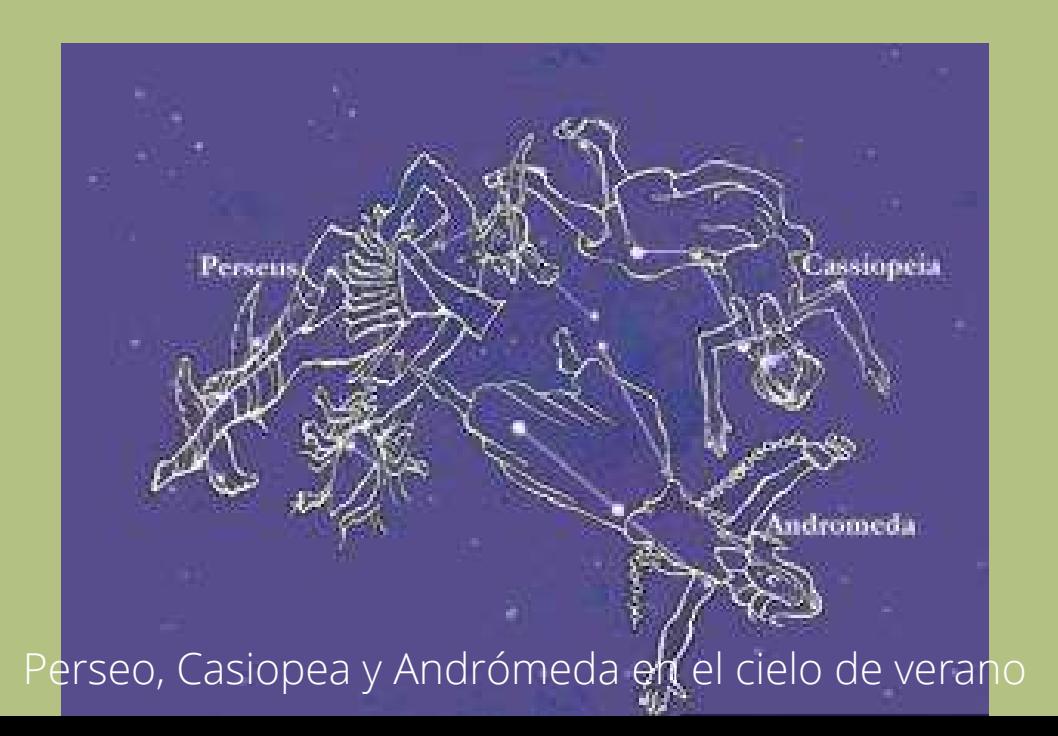

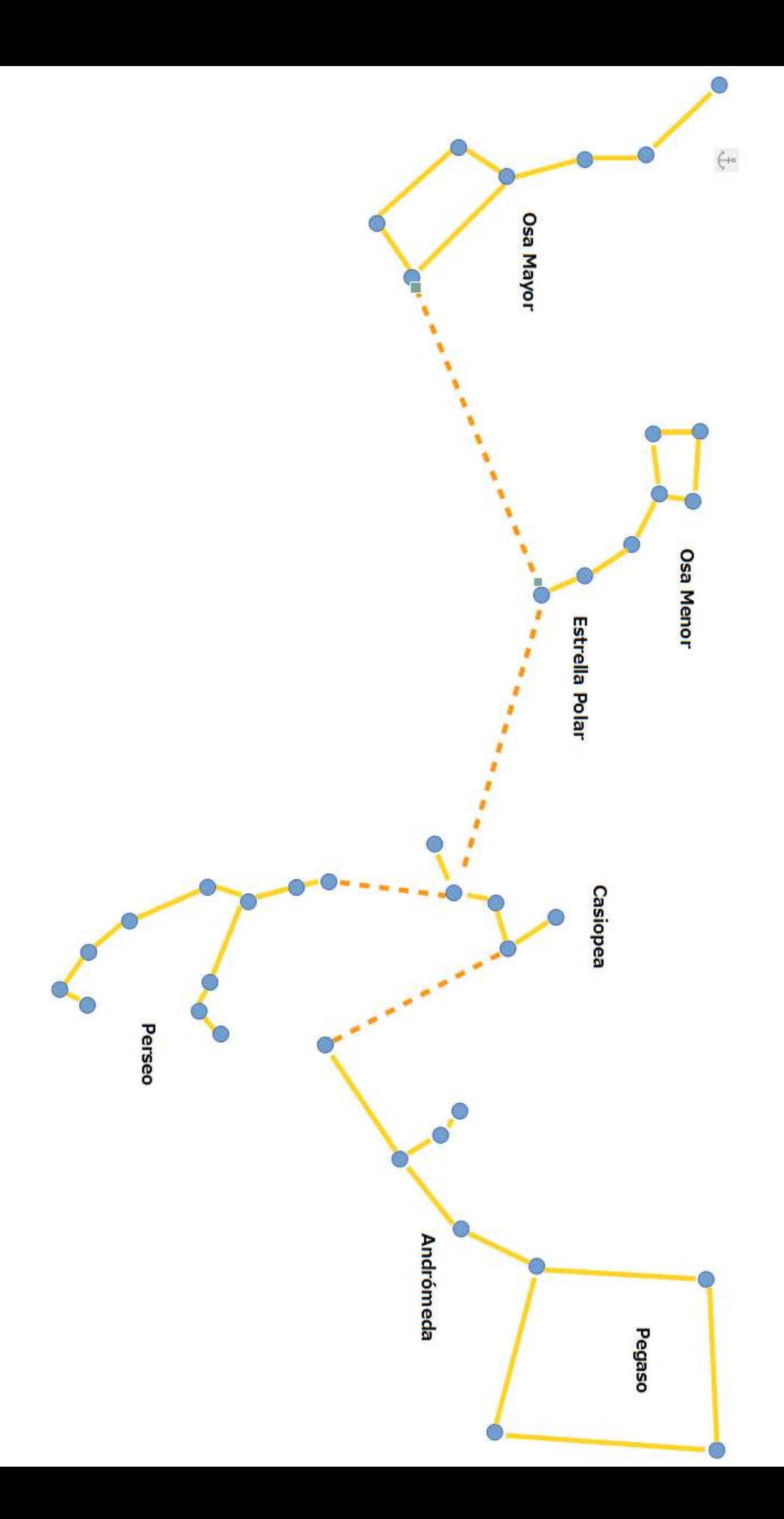

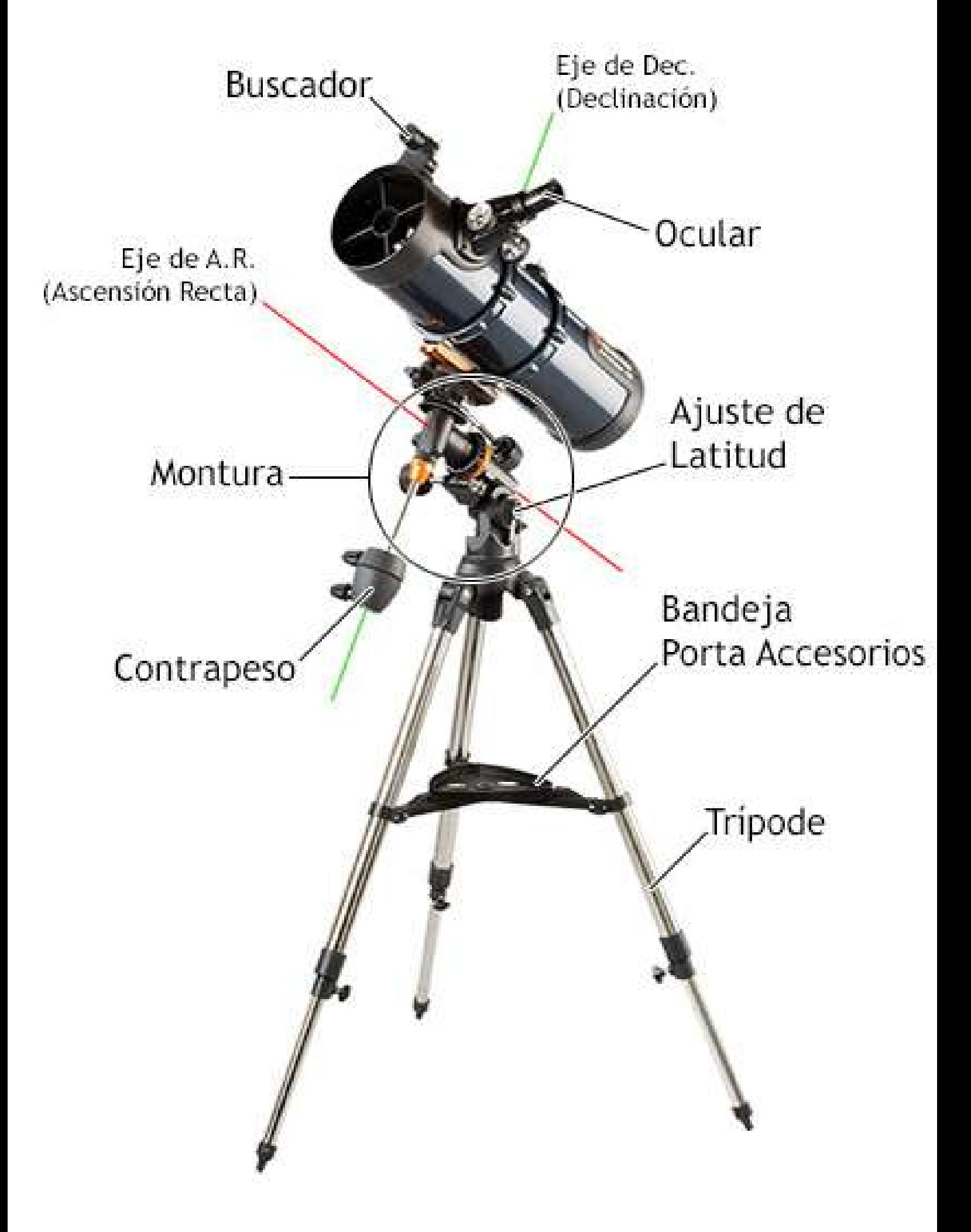

## CÓMO IDENTIFICAR ESA<br>EXTRAÑA LUZ EN EL CIELO

Imagen original de "HK" (2013 www.leagueoflostcauses.com) publicada recientemente en."I fucking love science" (https://www.facebook.com/IFeakingLoveScience)

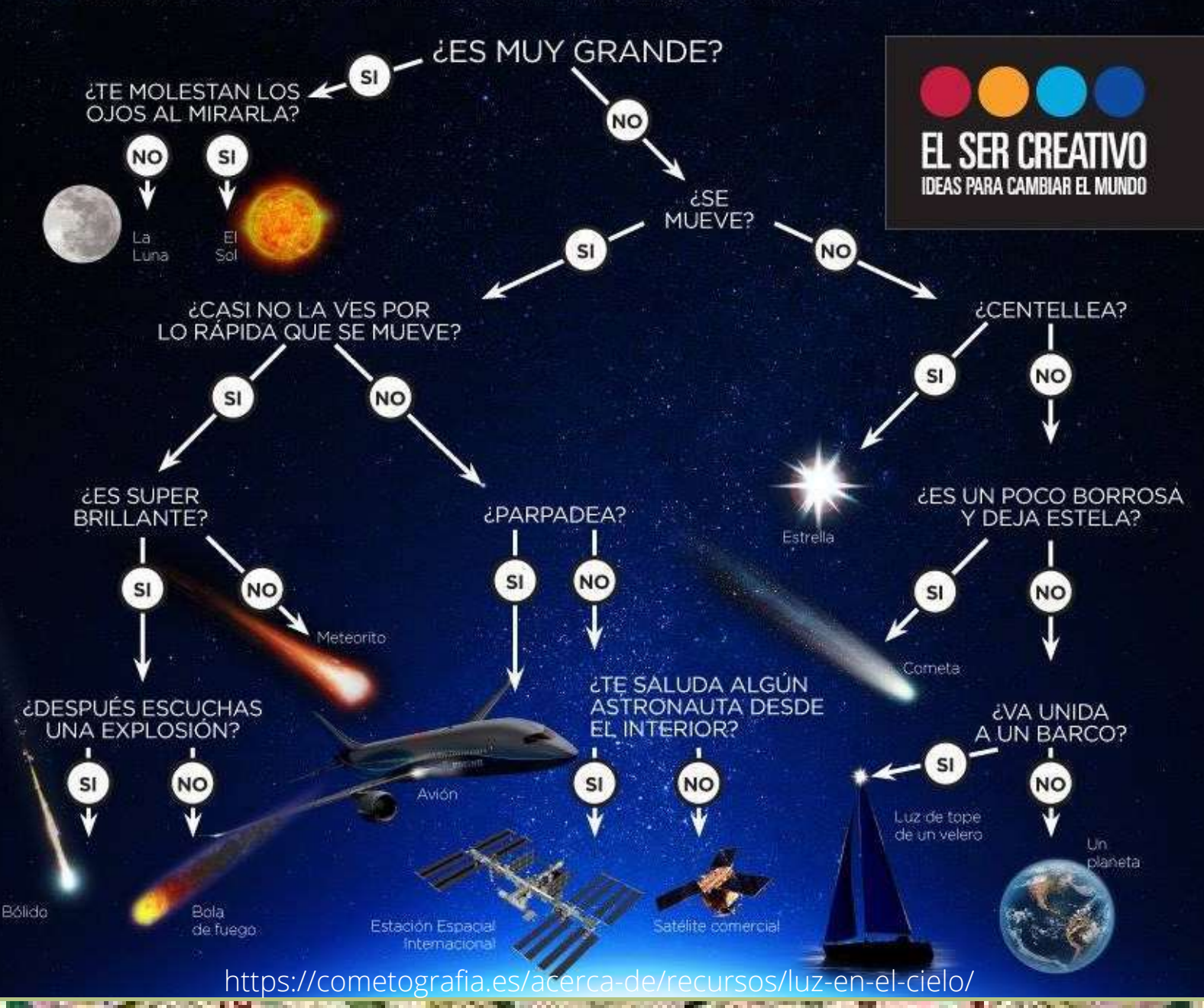

A celestial map by the Dutch cartographer [Frederik](https://en.wikipedia.org/wiki/Frederik_de_Wit) de Wit, 1670 en ://en.wikipedia.org/wiki/Star\_chart

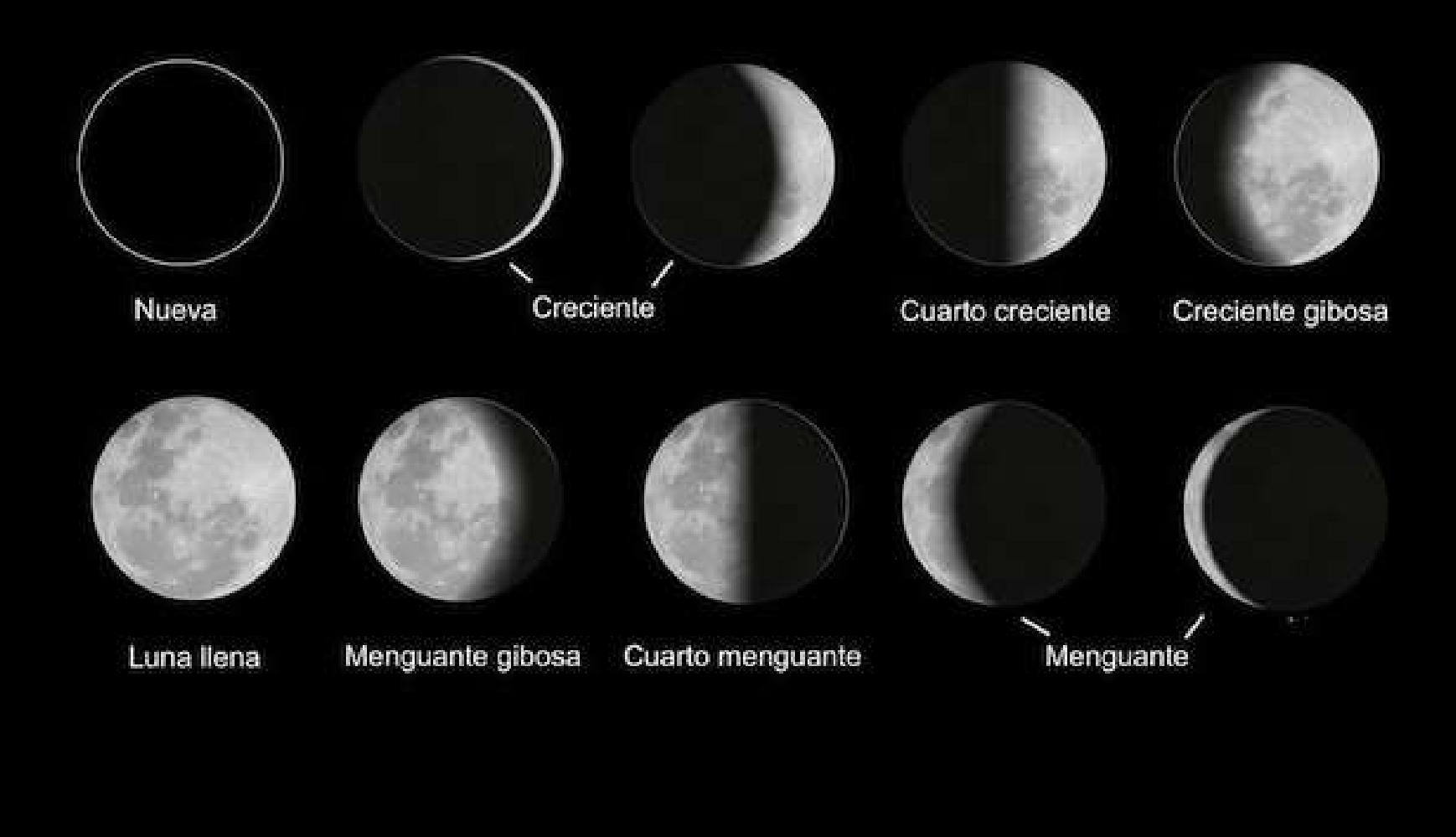

#### https://www.geoenciclopedia.com/fases-de-la-luna/

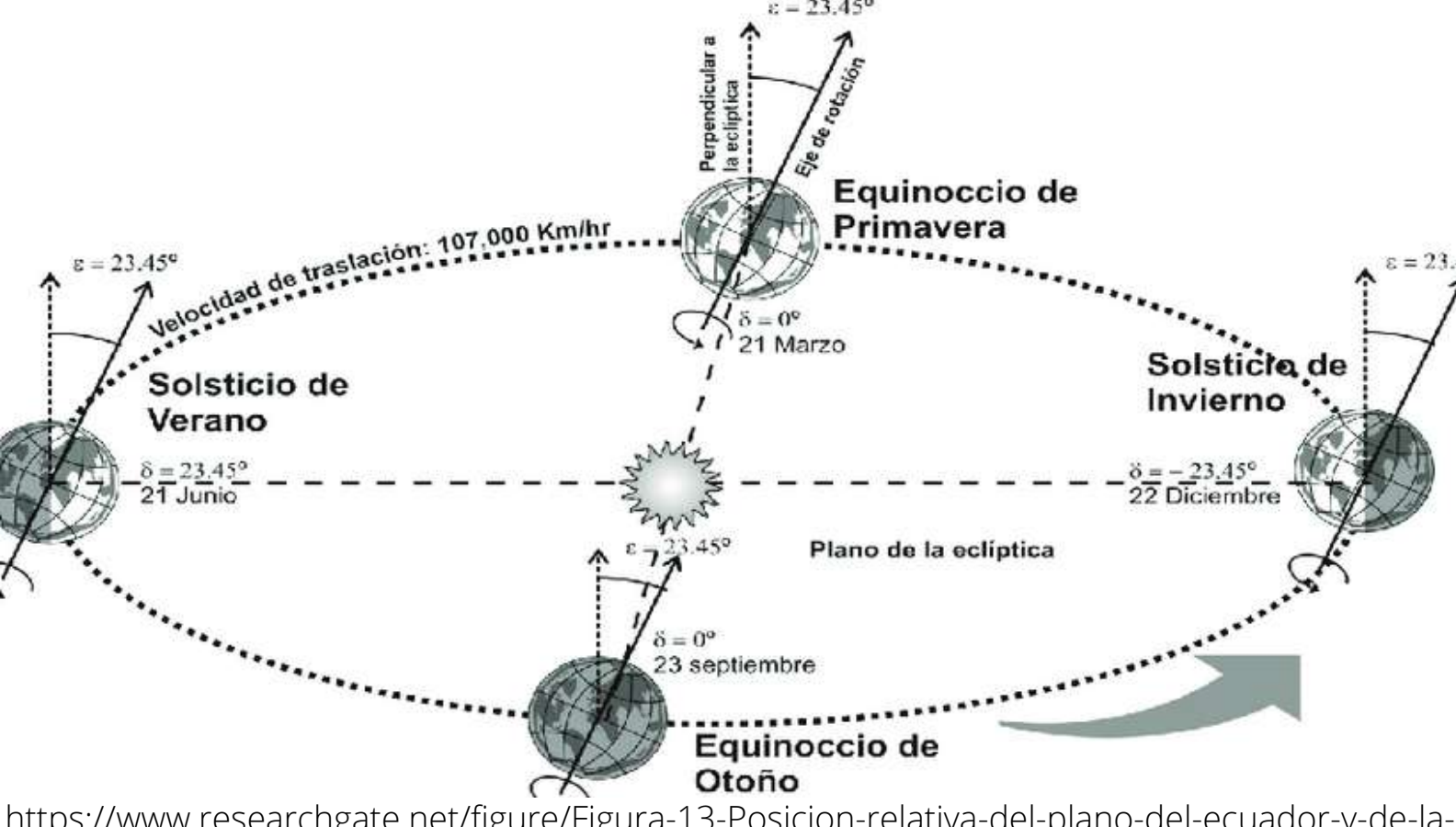

https://www.researchgate.net/figure/Figura-13-Posicion-relativa-del-plano-del-ecuador-y-de-laecliptica-que-define-la\_fig3\_312576876

Smog:

El término smog proviene de la unión de las palabras en inglés «smoke» (humo) y «fog» (niebla), se trata de una forma de contaminación atmosférica a las emisiones de los coches, de fábricas e incluso a la combustión de carbón.

https://www.motorpasion.com/otros/madrid-se-ahoga-en-contaminacion

Basura espacial: Alrededor de la Tierra? phitan en estos momentos cerca de 7.200 toneladas de basura espacial que se espera que aumente por los pequeños satélites de bajo coste invaden cada vez más el espacio, esta red de desechds. se está convirtiendo en problema global.

https://medium.com/@KisshanNavarro/basura-espacial-341e644b4c72

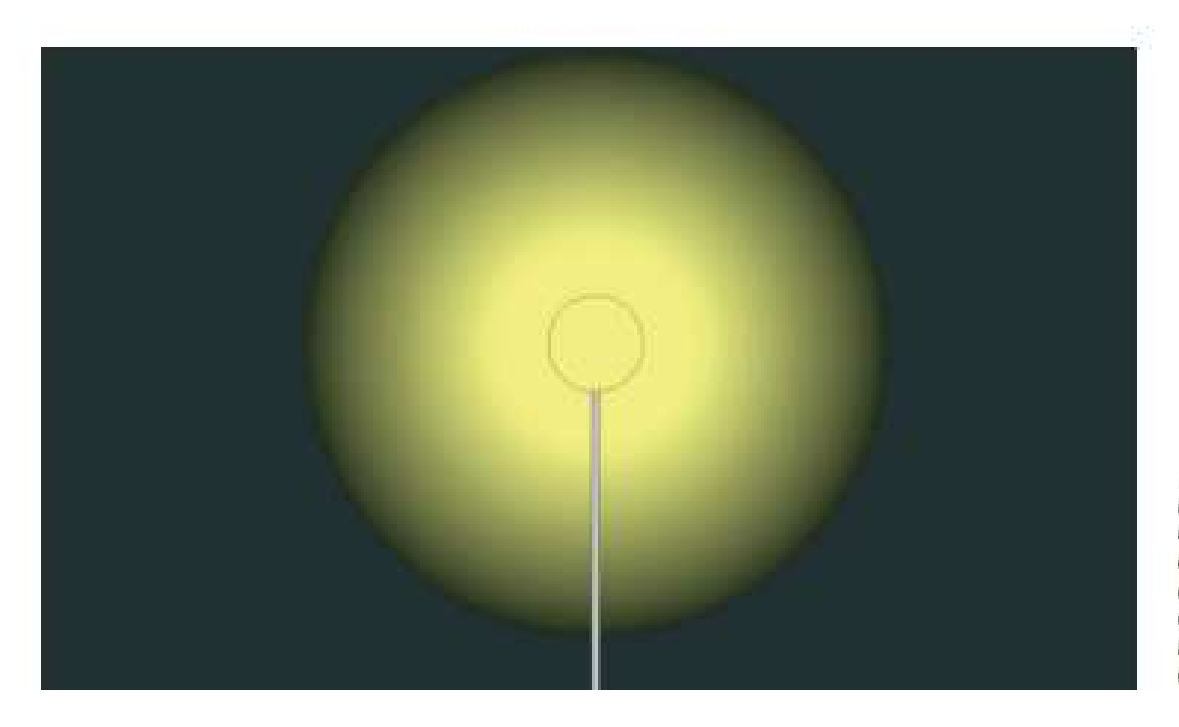

Las fuentes luminosas que irradian en todas las direcciones provocan contaminación lumínica. derrochan energía inútilmente y molestan des/umbrando.

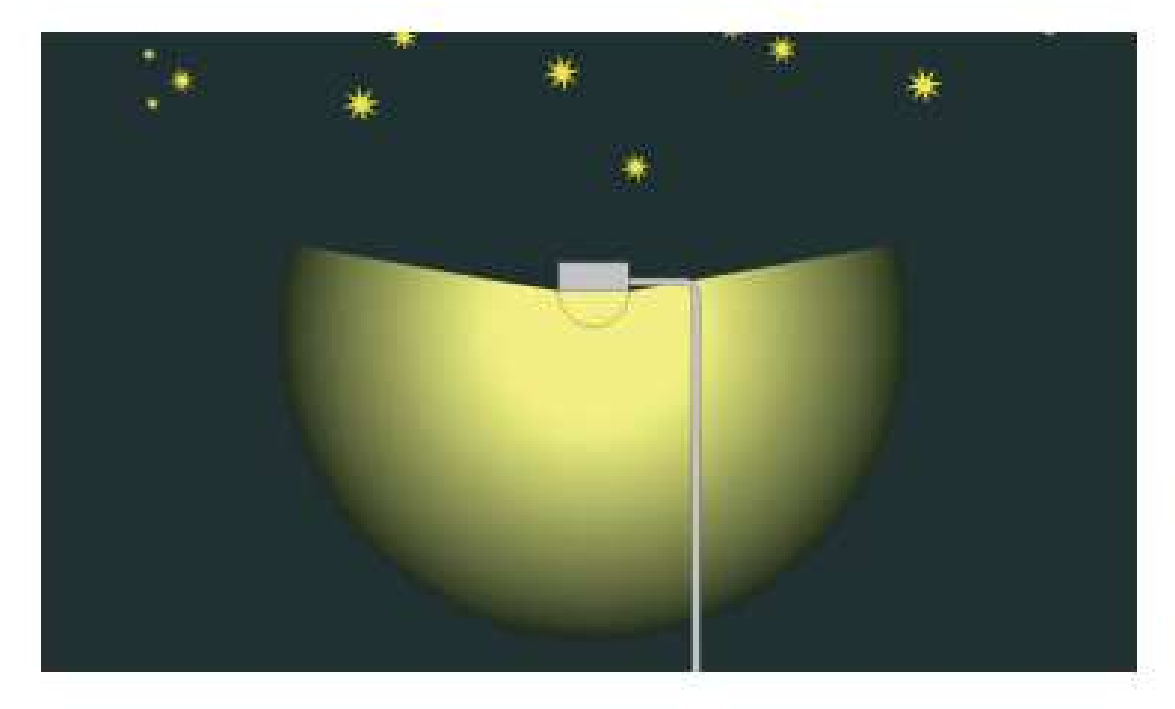

Esta farola impide en gran medida la irradiciación hacía arriba, pero puesto que una parte de la fuz es irradiada horizontalmente, también contribuye a la contaminación lumínica.

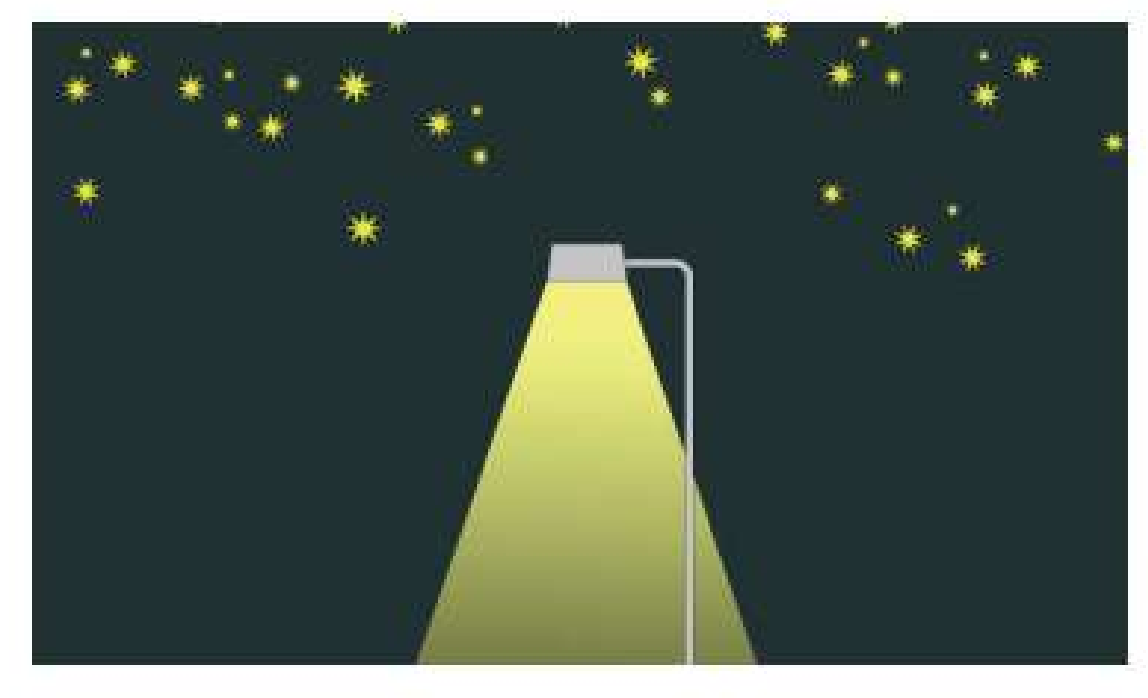

Correcto: este tipo de farolaproyects la luz en haces hacía calles, caminos y plazas:

https://www.seo.org/wp-content/uploads/2013/09/Edificacionescristales-y-aves\_FREE.pdf

#### Recomendaciones:

- I. Busca un lugar alto y alejado de las principales fuentes de luz.
- 2. Utiliza una manta para el suel*o o* una hamaca para poder observar el cielo cómodamente.
- 3. Lleva siempre ropa de abrigo porque incluso en verano las noches suelen ser frescas.
- 4. Para acceder al punto de observación hay que andar con cuidado y se recomienda llevar una linterna.
- Unos prismáticos de 10 aumentos nos permiten ver 5. detalles de la luna e, incluso, las lunas de Júpiter.
- 6. Si queremos ver detalles del cielo profundo necesitaremos un telescopio.
- Existen asociaciones dedicadas a la observación del 7. cielo y a la formación en astronomía como la Asociación Valenciana de Astronomía.
- Un planisferio terrestre es una ayuda fundamental 8. para conocer el cielo mes a mes.
- 9. Podemos usar el programa Stellarium que es un planetario para nuestro ordenador.
- Existen diversas aplicaciones para el móvil que nos 10.ayudan a identificar estrellas como Google Sky Maps o Night Sky Tools.

### Actividades:

- I. Busca alguna leyenda relacionada con las constelaciones y anótala junto al dibujo de la constelación.
- 2. Busca las constelaciones que aparecen en la leyenda de Casiopea y dibújalas en el cuaderno.
- 3. Los horóscopos son constelaciones. Busca información de la relación de los horóscopos con nuestra fecha de nacimiento.
- 4. Lee tu horóscopo y reflexiona sobre como se puede conocer el futuro por haber nacido un día determinado.
- S. Haz un listado de las principales constelaciones que se pueden observar en el cielo del hemisferio norte.
- 6. Descárgate una app de observación del cielo y practica con ella en una noche despejada.
- 7. Busca información de alguna asociación de observación de estrellas y mira las actividades que realizan.
- 8. Busca en internet los diferentes tipos de instrumentos astronómicos que existen.
- 9. Haz un listado de los problemas que tenemos para observar las estrellas.
- Escribe una carta donde aportas soluciones posibles a 10. los problemas del cielo.

Puedes enviar una copia de tu cuaderno de campo a serra\_calderona@gva.es